# **API SDMX 2.1 - Datenfilterung**

- [SDMX 2.1 REST Datenfilterung auf Dimension](#page-0-0)
- [SDMX 2.1 REST Datenfilterung pünktlich](#page-0-1)
- [SDMX 2.1 REST Datenfilterung bei ersten N und letzten N Beobachtungen](#page-1-0)
- [SDMX 2.1 REST Daten Details](#page-1-1)
- [SDMX 2.1 REST Datenfilterung basierend auf der NUTS-Klassifikation](#page-1-2)

Diese Seite dokumentiert erweiterte Funktionen für Datenabfragen. Es empfiehlt sich zuerst die Seite [API-Datenabfrage](https://wikis.ec.europa.eu/display/EUROSTATHELP/API+SDMX+2.1+-+Datenabfrage) zu lesen.

Dies ist die SDMX 2.1-REST-Anforderung für Daten:

https://<api\_base\_uri>/sdmx/2.1/<resource>/<flowRef>/**<key>?<parameters>**

In jedem Abschnitt dieser Seite werden die Filter erläutert, die in dieser Syntaxdefinition festgelegt werden können.

# <span id="page-0-0"></span>SDMX 2.1 - REST - Datenfilterung auf Dimension

#### **Anfordern**

https://<api\_base\_uri>/sdmx/2.1/<resource>/<flowRef>/**<key>**

Der **Schlüssel** ist als eine Punkt ('.') Getrennte Liste von dimensionsgefilterten Werten aufgebaut.

Um den Schlüssel zu erstellen:

- **Rufen Sie die Liste [Liste der Datenflüsse](https://wikis.ec.europa.eu/display/EUROSTATHELP/API+SDMX+2.1+-+Datenerkennung#APISDMX2.1Datenerkennung-SDMX_LISTS) ab, um einen relevanten Datenfluss zu ermitteln.**
- Dann [laden Sie die Datenstruktur mit Referenzen Auflösung für Kinder](https://wikis.ec.europa.eu/display/EUROSTATHELP/API+SDMX+2.1+-+Metadaten-Filterung#APISDMX2.1MetadatenFilterung-REFRESOL) für den relevanten Datenfluss und überprüfen Sie die Liste der Dimensionen.
- Jede Dimension unterstützt Werte, die von der [Codelistendefinition](https://wikis.ec.europa.eu/display/EUROSTATHELP/API+SDMX+2.1+-+Metadatenabfrage#APISDMX2.1Metadatenabfrage-CODELIST) festgelegt wurden.
- Zum Beispiel listet die [Datenstrukturdefinition für NAMA\\_10\\_GDP](https://ec.europa.eu/eurostat/api/dissemination/sdmx/2.1/datastructure/estat/NAMA_10_GDP) 4 Dimensionen in dieser Reihenfolge auf:
	- FREQ mit Werten, die durch die Codeliste FREQ festgelegt wurden
	- UNIT mit Werten, die in der Codeliste UNIT festgelegt sind
	- NA\_ITEM mit Werten, die durch die Codeliste NA\_ITEM festgelegt wurden
	- GEO mit Werten, die durch die Codeliste GEO festgelegt wurden
- Für [NAMA\\_10\\_GDP](https://ec.europa.eu/eurostat/api/dissemination/sdmx/2.1/datastructure/estat/NAMA_10_GDP) kann der Schlüssel [FREQ].[UNIT].[NA\_ITEM].[GEO] in der exakten Reihenfolge der durch die Datenstrukturdefinition festgelegten Dimensionen zum Beispiel A.CP\_MEUR.B1GQQ.LU, wobei:

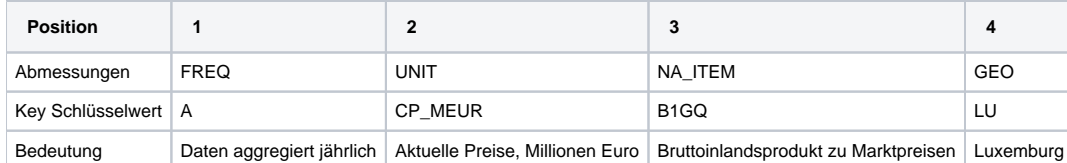

Dimensionen, die nicht gefiltert werden sollen, bleiben in der Abfrage leer. Für NAMA 10 GDP kann der Schlüssel ohne Filter für die Dimension FREQ. CP\_MEUR.B1GQ.LU sein.

Die logische Konjunktion wird mit dem Pluszeichen "+" erstellt. Für [NAMA\\_10\\_GDP](https://ec.europa.eu/eurostat/api/dissemination/sdmx/2.1/datastructure/estat/NAMA_10_GDP) kann der Schlüssel A.CP\_MEUR.B1GQ.BE+LU sein.

### **Beispiele** [https://ec.europa.eu/eurostat/api/dissemination/sdmx/2.1/data/NAMA\\_10\\_GDP/A.CP\\_MEUR.B1GQ.LU](https://ec.europa.eu/eurostat/api/dissemination/sdmx/2.1/data/NAMA_10_GDP/A.CP_MEUR.B1GQ.LU) [https://ec.europa.eu/eurostat/api/dissemination/sdmx/2.1/data/NAMA\\_10\\_GDP/.CP\\_MEUR.B1GQ.LU](https://ec.europa.eu/eurostat/api/dissemination/sdmx/2.1/data/NAMA_10_GDP/.CP_MEUR.B1GQ.LU) [https://ec.europa.eu/eurostat/api/dissemination/sdmx/2.1/data/NAMA\\_10\\_GDP/A.CP\\_MEUR.B1GQ.BE+LU](https://ec.europa.eu/eurostat/api/dissemination/sdmx/2.1/data/NAMA_10_GDP/A.CP_MEUR.B1GQ.BE+LU)

# <span id="page-0-1"></span>SDMX 2.1 - REST - Datenfilterung pünktlich

Dies ermöglicht das Filtern von Datenbeobachtungen innerhalb einer Zeitreihe am Start- und Enddatum.

### **Anfordern**

https://<api\_base\_uri>/sdmx/2.1/<resource>/<flowRef>/<key>?**startPeriod=value&endPeriod=value**

Der Beginn und das Ende des Zeitraums im Filter werden als startPeriod und endPeriod festgelegt. Folgende Zeiträume werden unterstützt:

In der folgenden Tabelle steht "YYYY" für das Kalenderjahr, dargestellt in 4 Ziffern. Beispiel: **2018**

**Zeitraum Format**

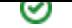

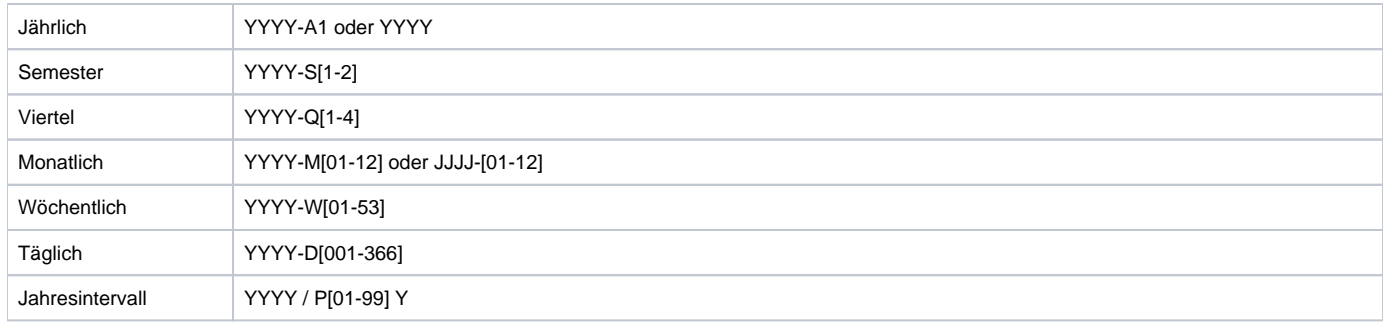

wie dargestellt durch

#### **Filterung der jährlichen Beobachtungen von NAMA\_10\_GDP von 2012 bis 2015**

[https://ec.europa.eu/eurostat/api/dissemination/sdmx/2.1/data/NAMA\\_10\\_GDP?startPeriod=2012&endPeriod=2015](https://ec.europa.eu/eurostat/api/dissemination/sdmx/2.1/data/NAMA_10_GDP?startPeriod=2012&endPeriod=2015) **Dieselbe Kombination mit der Dimensionsschlüsselfilterung**

[https://ec.europa.eu/eurostat/api/dissemination/sdmx/2.1/data/NAMA\\_10\\_GDP/A.CP\\_MEUR.B1GQ.LU?startPeriod=2012&endPeriod=2015](https://ec.europa.eu/eurostat/api/dissemination/sdmx/2.1/data/NAMA_10_GDP/A.CP_MEUR.B1GQ.LU?startPeriod=2012&endPeriod=2015) **Filtern von NAMQ\_10\_GDP vierteljährlichen Beobachtungen von 2015 Q2 bis 2015 Q3, kombiniert mit Dimension Key Filtering** [https://ec.europa.eu/eurostat/api/dissemination/sdmx/2.1/data/NAMQ\\_10\\_GDP/Q.CP\\_MEUR.SCA.B1GQ.LU?startPeriod=2015-Q2&endPeriod=2016-](https://ec.europa.eu/eurostat/api/dissemination/sdmx/2.1/data/NAMQ_10_GDP/Q.CP_MEUR.SCA.B1GQ.LU?startPeriod=2015-Q2&endPeriod=2016-Q2)  $Q<sub>2</sub>$ **Filtern nach monatlichen IRT\_EURYLD\_M-Beobachtungen von Monat 2015 bis Monat 06, kombiniert mit Dimension Key Filtering**

[https://ec.europa.eu/eurostat/api/dissemination/sdmx/2.1/data/IRT\\_EURYLD\\_M/M.YCIF\\_RT.Y17.GBA\\_AAA.EA?startPeriod=2015-02&endPeriod=2016-](https://ec.europa.eu/eurostat/api/dissemination/sdmx/2.1/data/IRT_EURYLD_M/M.YCIF_RT.Y17.GBA_AAA.EA?startPeriod=2015-02&endPeriod=2016-06) [06](https://ec.europa.eu/eurostat/api/dissemination/sdmx/2.1/data/IRT_EURYLD_M/M.YCIF_RT.Y17.GBA_AAA.EA?startPeriod=2015-02&endPeriod=2016-06)

### <span id="page-1-0"></span>SDMX 2.1 - REST - Datenfilterung bei ersten N und letzten N Beobachtungen

Dies ermöglicht das Filtern von Datenbeobachtungen innerhalb einer Zeitreihe, um die Anzahl der zurückgegebenen Beobachtungen zu begrenzen.

### **Anfordern**

https://<api\_base\_uri>/sdmx/2.1/<resource>/<flowRef>/<key>?**firstNObservations=<value>&lastNObservations=<value>**

- 1. Dieser Filter kann auf Daten angewendet werden, die nach Dimension und / oder Zeit gefiltert wurden.
- 2. Erste N Beobachtungen geben die ersten N Beobachtungen in der entsprechenden Serie zurück
- 3. Letzte N Beobachtungen geben die letzten N Beobachtungen in der entsprechenden Serie zurück
- 4. Beide Definitionen können z.B. um die erste und letzte Beobachtung in einer Serie zurückzugeben.
- 5. Wenn der Filter falsch ist, wird eine Antwort ohne Beobachtungsergebnisse zurückgegeben.

**Filtern auf NAMA\_10\_GDP für die letzten 5 jährlichen Beobachtungen** [https://ec.europa.eu/eurostat/api/dissemination/sdmx/2.1/data/NAMA\\_10\\_GDP?lastNObservations=5](https://ec.europa.eu/eurostat/api/dissemination/sdmx/2.1/data/NAMA_10_GDP?lastNObservations=5) **Filtern auf NAMA\_10\_GDP für die ersten 5 jährlichen Beobachtungen** [https://ec.europa.eu/eurostat/api/dissemination/sdmx/2.1/data/NAMA\\_10\\_GDP?firstNObservations=5](https://ec.europa.eu/eurostat/api/dissemination/sdmx/2.1/data/NAMA_10_GDP?firstNObservations=5) **Filtern auf NAMA\_10\_GDP für die ersten 5 und letzten 5 jährlichen Beobachtungen** [https://ec.europa.eu/eurostat/api/dissemination/sdmx/2.1/data/NAMA\\_10\\_GDP?firstNObservations=5&lastNObservations=5](https://ec.europa.eu/eurostat/api/dissemination/sdmx/2.1/data/NAMA_10_GDP?firstNObservations=5&lastNObservations=5) **Filtern auf NAMA\_10\_GDP für die letzten 5 jährlichen Beobachtungen, kombiniert mit Dimension Key Filtering** [https://ec.europa.eu/eurostat/api/dissemination/sdmx/2.1/data/NAMA\\_10\\_GDP/.CP\\_MEUR.B1GQ.LU?lastNObservations=5](https://ec.europa.eu/eurostat/api/dissemination/sdmx/2.1/data/NAMA_10_GDP/.CP_MEUR.B1GQ.LU?lastNObservations=5)

### <span id="page-1-1"></span>SDMX 2.1 - REST - Daten Details

**Anfordern**

https://<api\_base\_uri>/sdmx/2.1/<resource>/<flowRef>/<key>?**details=value**

### wie dargestellt durch

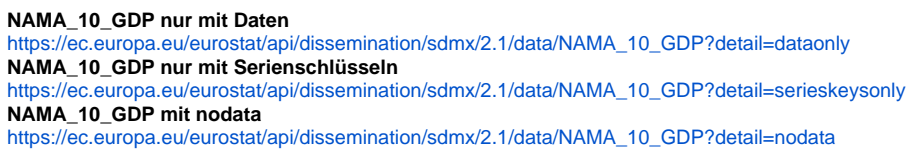

### <span id="page-1-2"></span>SDMX 2.1 - REST - Datenfilterung basierend auf der NUTS-Klassifikation

 **Diese Funktionalität ist noch nicht verfügbar.**

Die Filterung auf NUTS-Ebene kann für regionale Datensätze durchgeführt werden. Datensätze mit Codewerten, die in der GEO-Dimension ⊙ länger als 2 sind.

Wenn der Filter auf nicht regionale Datensätze angewendet wird, enthält die Abfrageantwort alle Werte in der GEO-Dimension mit Ausnahme der Länder.

Dies ermöglicht das Filtern nach GEO-Dimensionen basierend auf NUTS-2016-Klassifikation auf verschiedenen Ebenen. Weitere Informationen finden Sie auf [dieser Seite](https://ec.europa.eu/eurostat/web/nuts/background).

### **Anfordern**

https://<api\_base\_uri>/sdmx/2.1/<resource>/<flowRef>/<key>?**geoLevel=nuts\_level**

### **Beispiele**

[https://ec.europa.eu/eurostat/api/dissemination/sdmx/2.1/data/DEMO\\_R\\_MLIFEXP?geoLevel=nuts2](https://ec.europa.eu/eurostat/api/dissemination/sdmx/2.1/data/DEMO_R_MLIFEXP?geoLevel=nuts2) [https://ec.europa.eu/eurostat/api/dissemination/sdmx/2.1/data/DEMO\\_R\\_MLIFEXP?geoLevel=country](https://ec.europa.eu/eurostat/api/dissemination/sdmx/2.1/data/DEMO_R_MLIFEXP?geoLevel=country) [https://ec.europa.eu/eurostat/api/dissemination/sdmx/2.1/data/DEMO\\_R\\_MLIFEXP?geoLevel=country&geoLevel=nuts1](https://ec.europa.eu/eurostat/api/dissemination/sdmx/2.1/data/DEMO_R_MLIFEXP?geoLevel=country&geoLevel=nuts1)